# **Reactis V2019.2** Released December 20, 2019

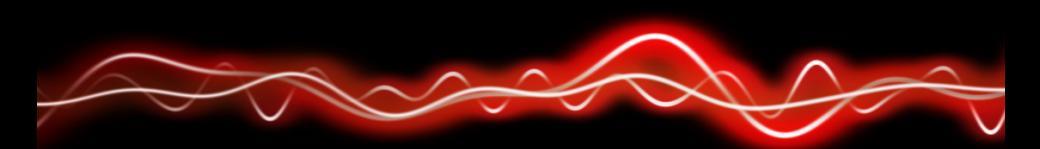

## <u>አማን ነገፀነ የ አይነ አ</u>

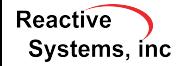

©2019 Reactive Systems, Inc. - 1 / 8

### Read from Test in User-Guided Simulation

In User-Guided simulation, some inputs can be taken from existing test:

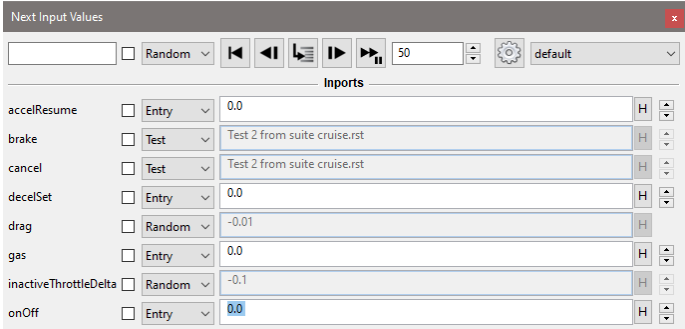

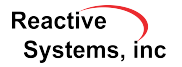

## Reactis for EML Plugin: External Functions

#### For functions in external .m files:

- $\blacktriangleright$  Tester attempts to cover targets
- $\blacktriangleright$  In Simulator, can step into external function

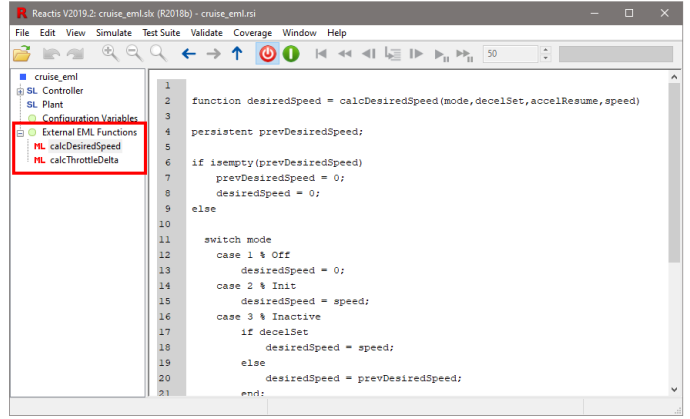

#### **Reactive** Systems, inc.

Newly supported functions:

- $\blacktriangleright$  repmat
- $\blacktriangleright$  polyval
- $\blacktriangleright$  eps
- $\blacktriangleright$  rcond

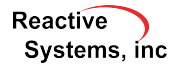

When adding source files to a library it is now possible to add files recursively from all subfolders.

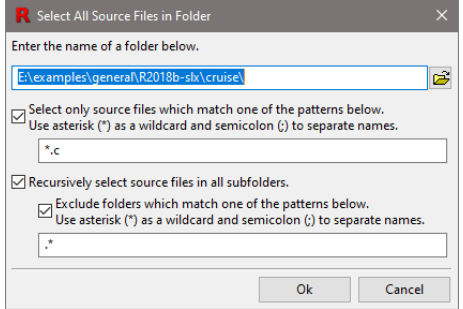

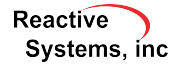

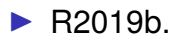

 $\blacktriangleright$  Event Listener blocks listening to Initialize and Terminate events.

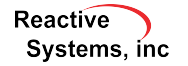

- $\blacktriangleright$  When adding Simulink. Parameter workspace variables as configuration variables, Reactis automatically retrieves ranges set in the Simulink.Parameter object and applies them to the configuration variable.
- $\blacktriangleright$  Reactis can analyze a model to retrieve information about the model's size. Fither select *View*  $\rightarrow$  Get *Model Statistics* in the GUI or use the rsModelStatistics API function within MATLAB.

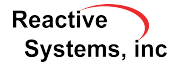

- ▶ Added rsRsiGetDependncies and rsRsiSetDependencies functions to set and query the model's additional dependencies (*Edit* → *Dependencies in the GUI*).
- $\triangleright$  Added rsModelStatistics function which returns a list of statistics describing the size of the model.

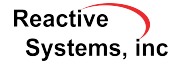